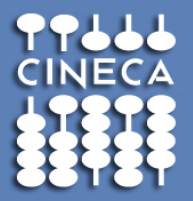

## **La Firma Digitale** e le sue applicazioni

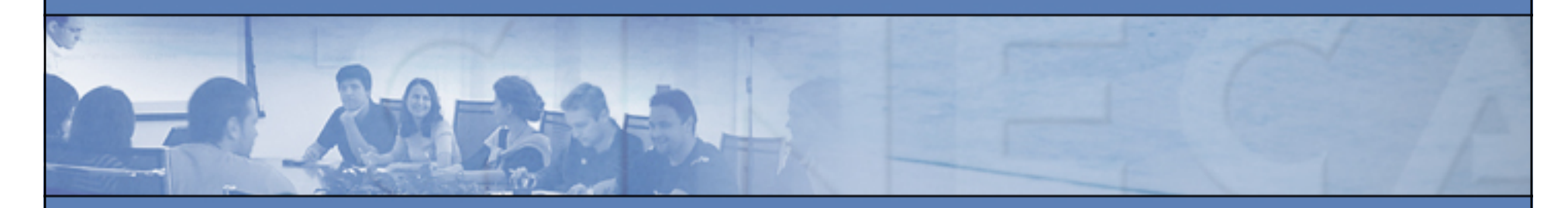

**Ing. Francesca Merighi CINECA Tel. 051 6171916 e-mail: f.merighi@cineca.it**

## Sommario

### **Introduzione**

- Dematerializzazione documentale
- Definizione e normativa sulla Firma Digitale

### **Parte 1: Operazioni di apposizione e verifica della Firma Digitale**

- Operazione di firma RSA
- Operazione di imbustamento
- Operazione di verifica della firma RSA

### **Parte 2: Dispositivi di Firma Digitale**

- Smartcard
- **Hardware Security Module**
- Interfaccia PKCS#11 ai dispositivi di firma

### **Parte 3: Profili di Firma Digitale**

- PKCS#7
- PDF
- XML

### **Parte 4: La Firma Digitale in Java**

# **Introduzione**

*Dematerializzazione documentale Definizione e normativa sulla Firma Digitale*

### Dematerializzazionee Firma Digitale

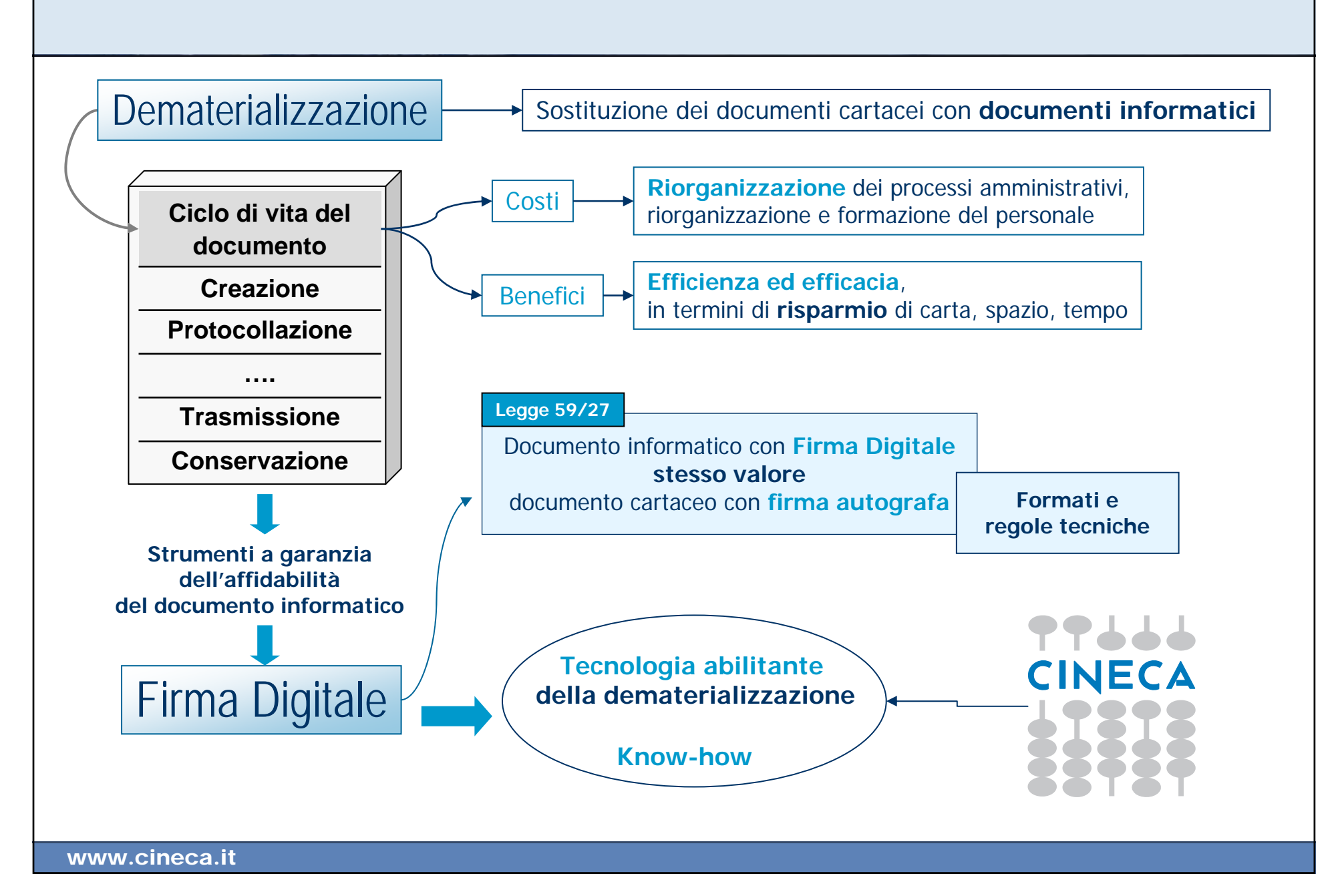

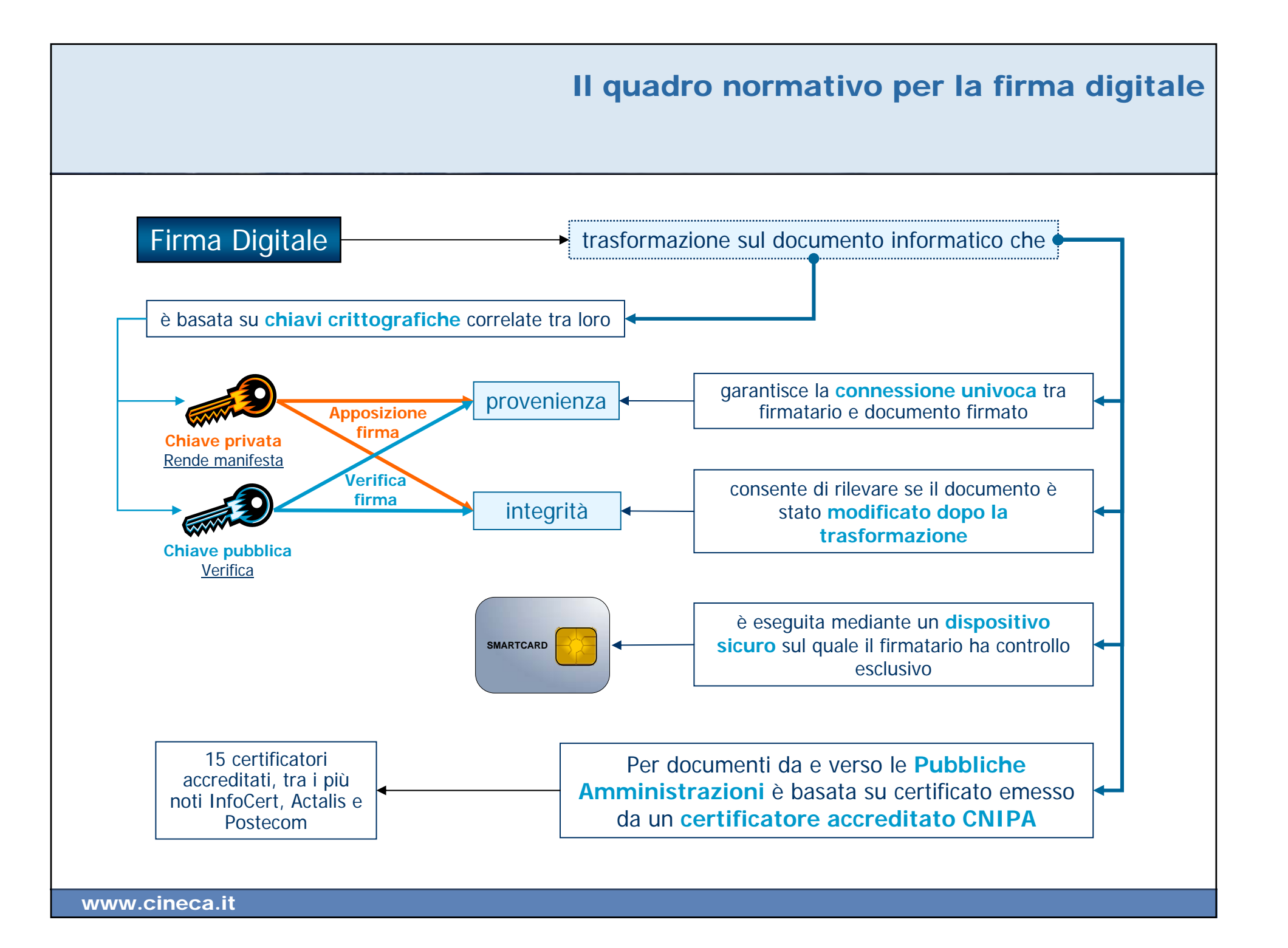

# **Parte 1**

## **Operazioni di apposizione e verifica della Firma Digitale**

*Operazione di firma RSA Operazione di imbustamento Operazione di verifica della firma RSA*

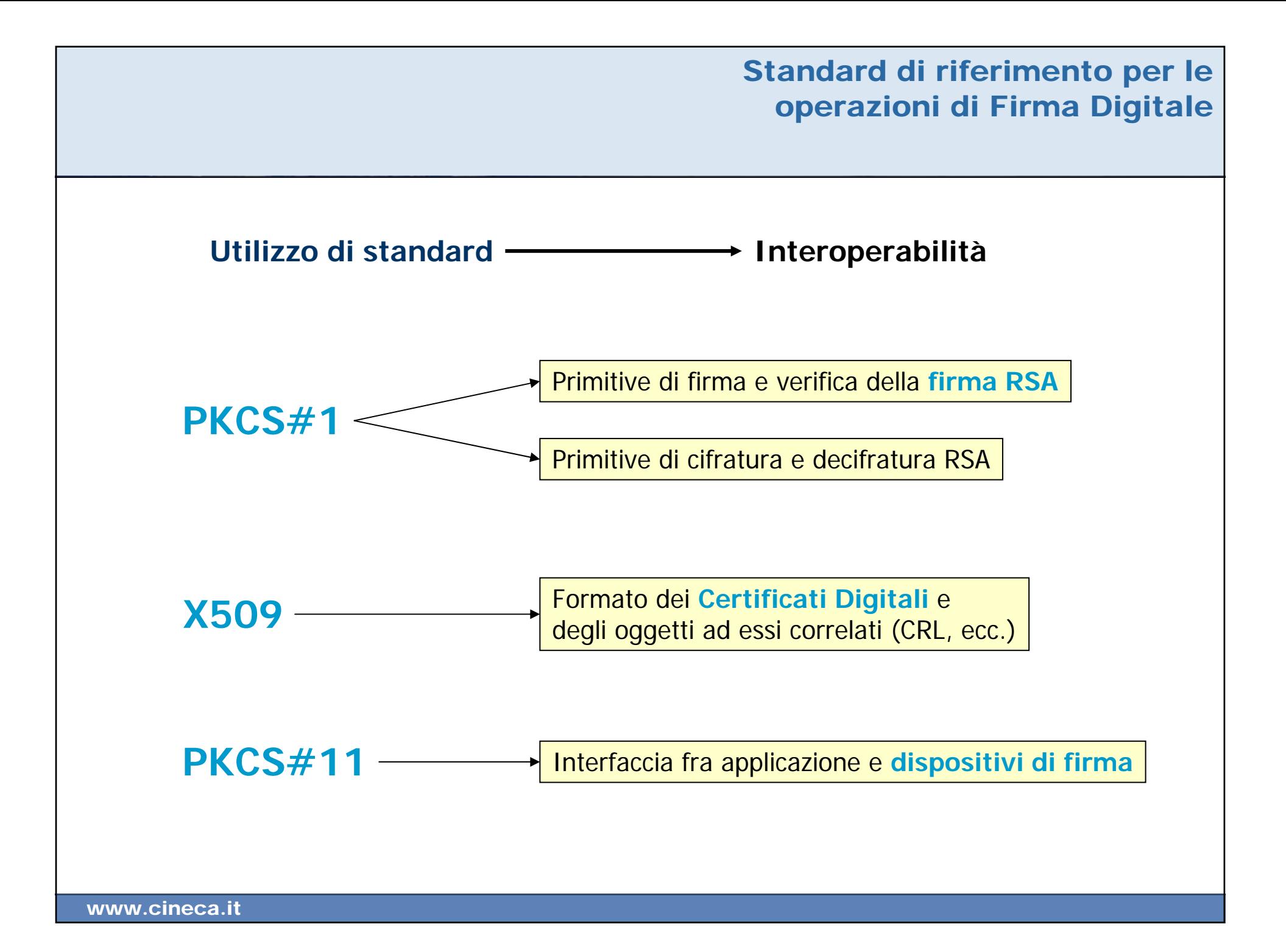

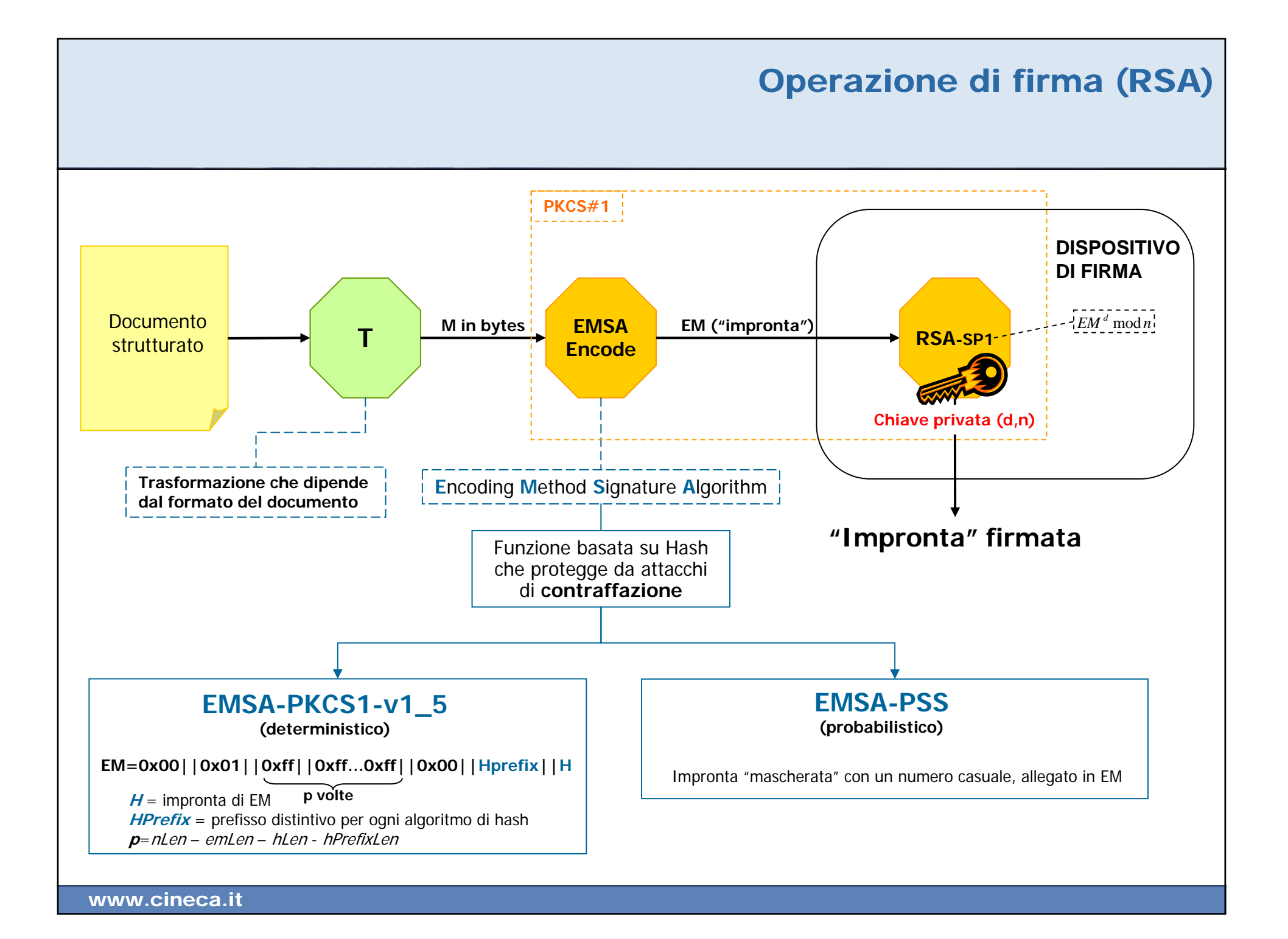

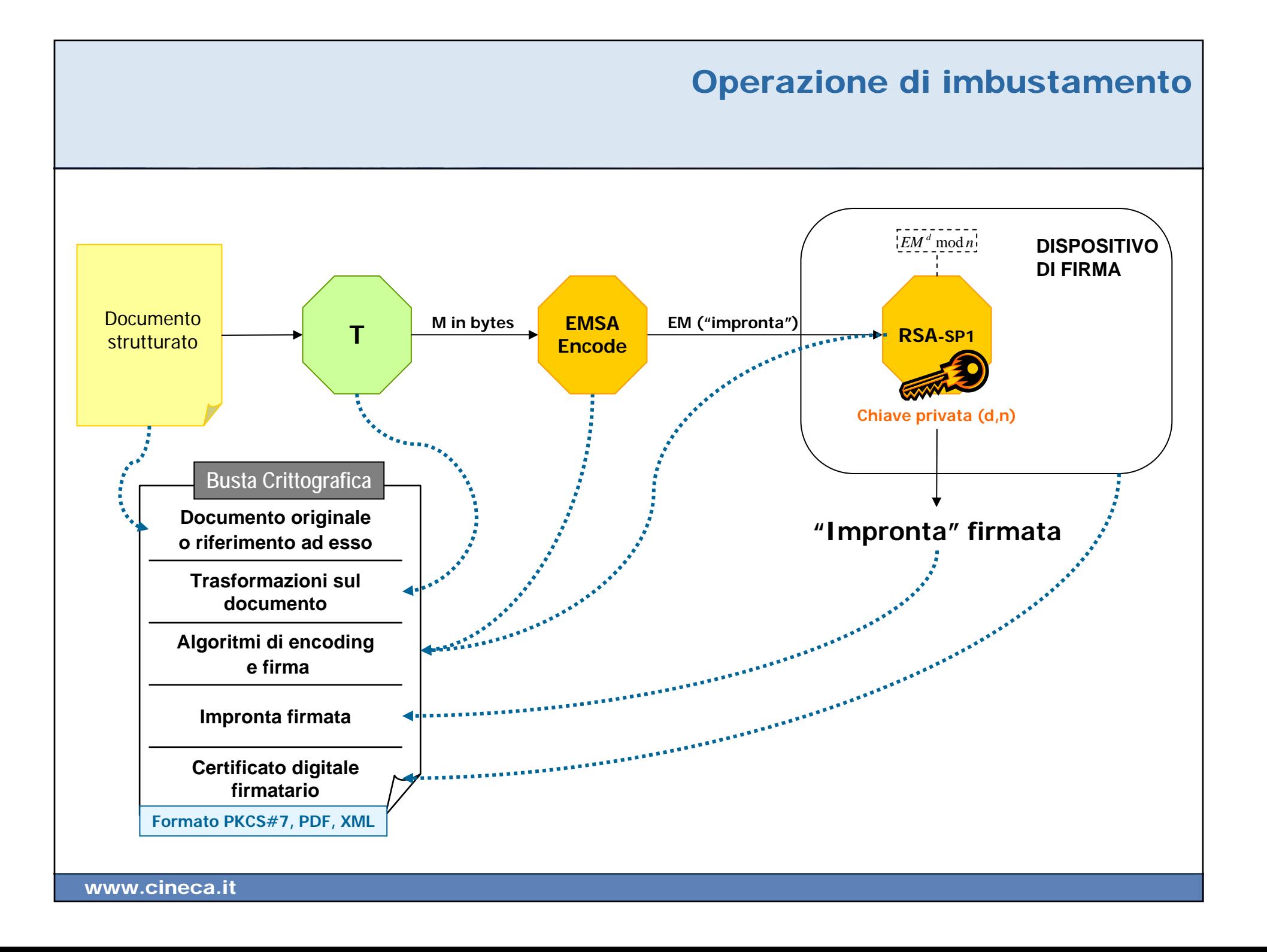

### Operazione di verifica della firma (RSA) Controllo di integrità e provenienza

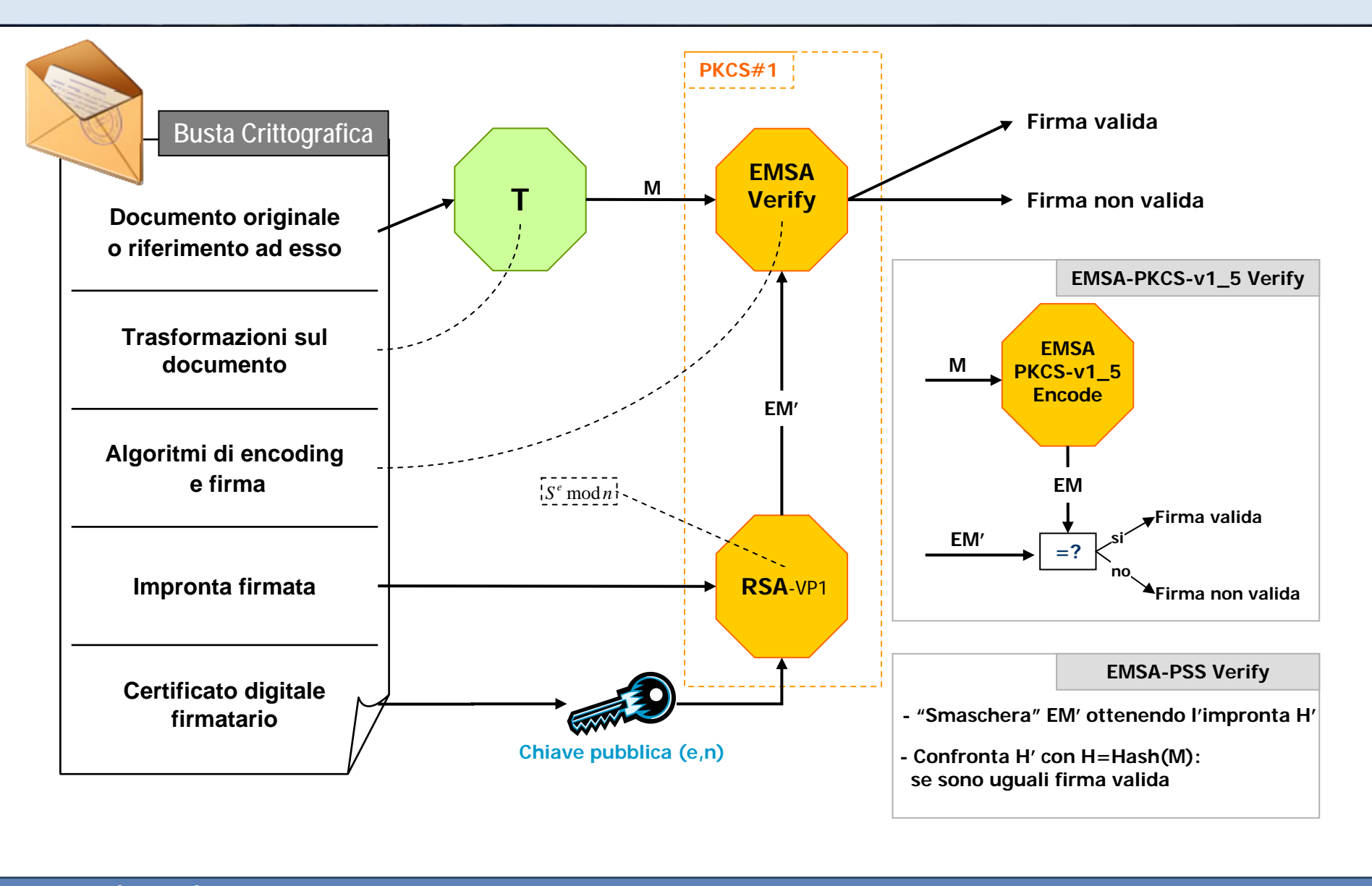

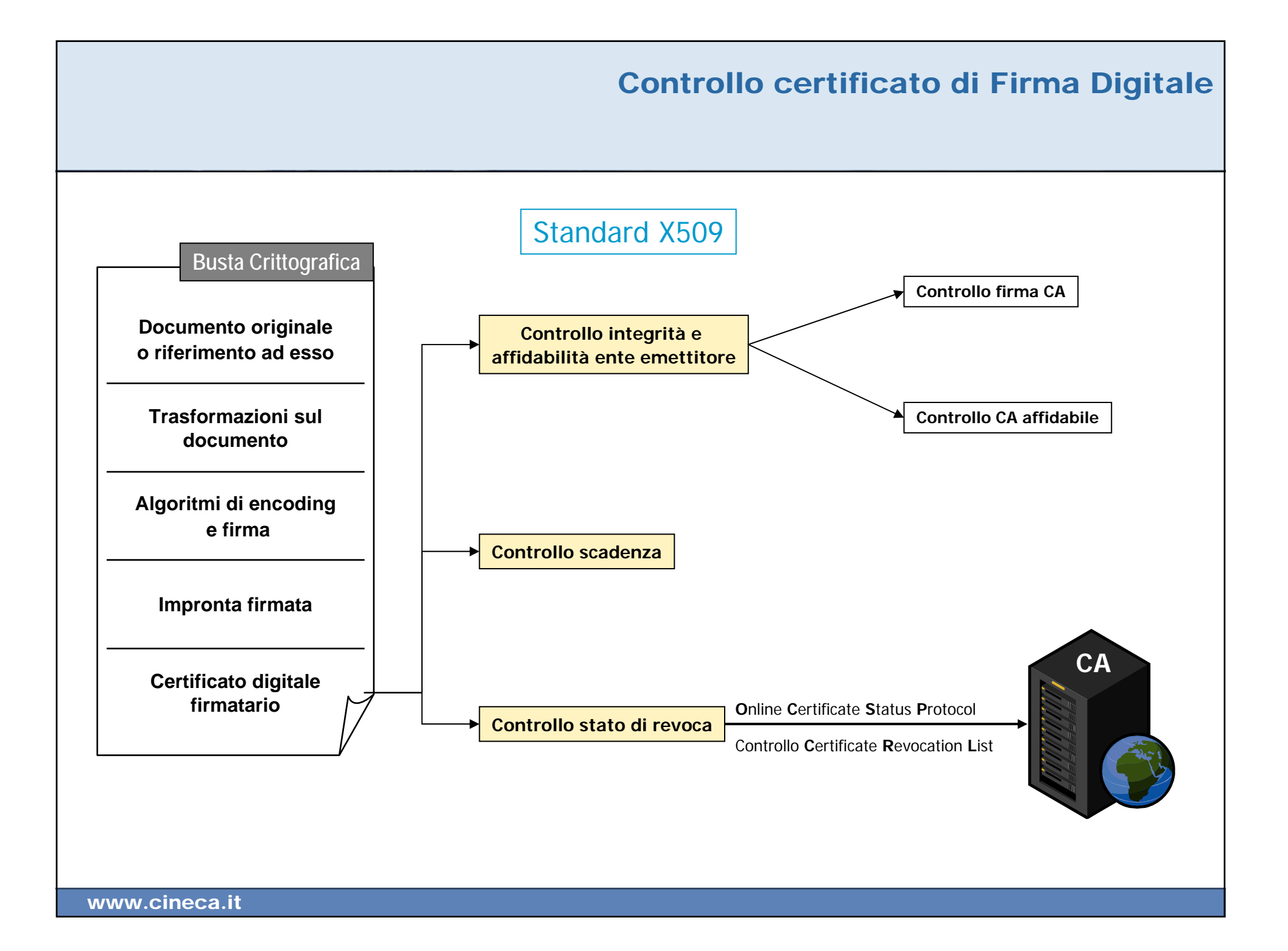

## **Parte 2** Dispositivi di Firma Digitale

*SmartcardHardware Security Module Interfaccia PKCS#11 ai dispositivi di firma*

**Dispositivi fisici** che contengono oggetti (**chiavi private**, **chiavi pubbliche** <sup>e</sup>**certificati digitali**), attraverso i quali eseguono **operazioni crittografiche**

Operazioni che coinvolgono la **chiave privata** avvengono **all'interno del dispositivo** Non è possibile estrarre le chiavi private dai dispositivi

**Information Technology Security Evaluation Criteria (ITSEC)**

Insieme strutturato di criteri di valutazione della sicurezza di un sistema

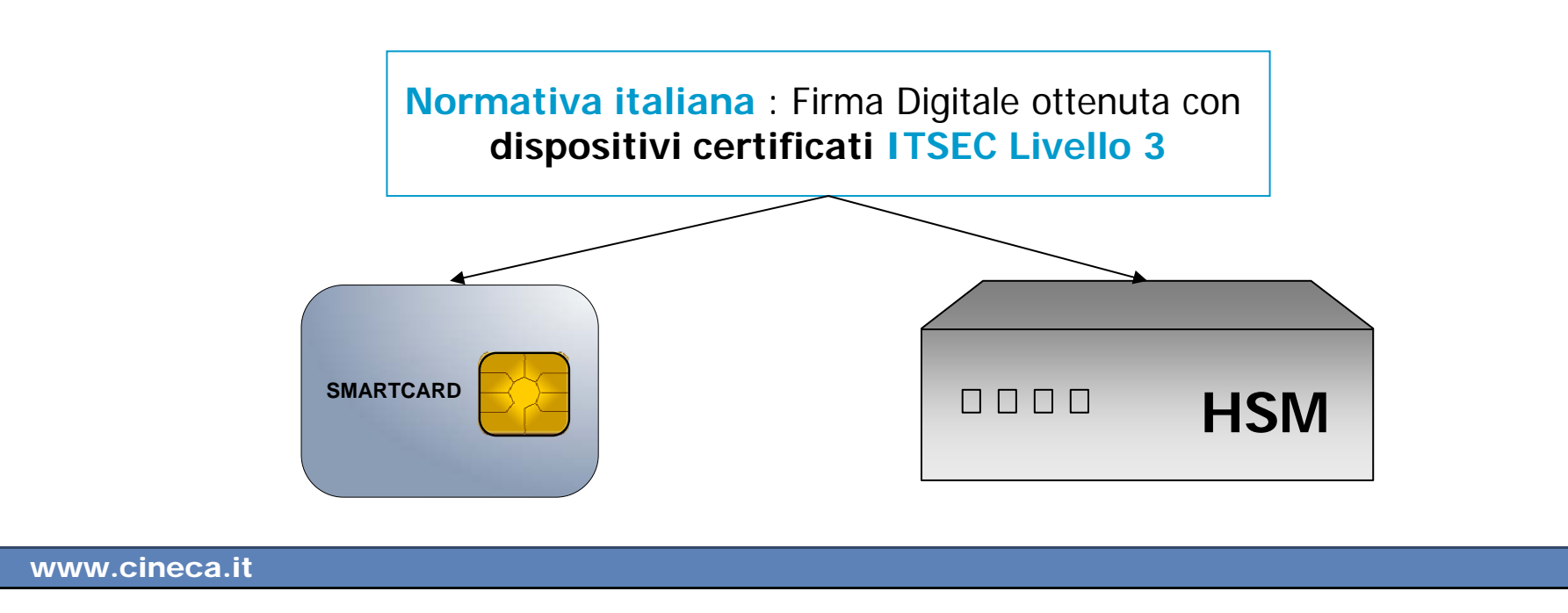

## Smartcard

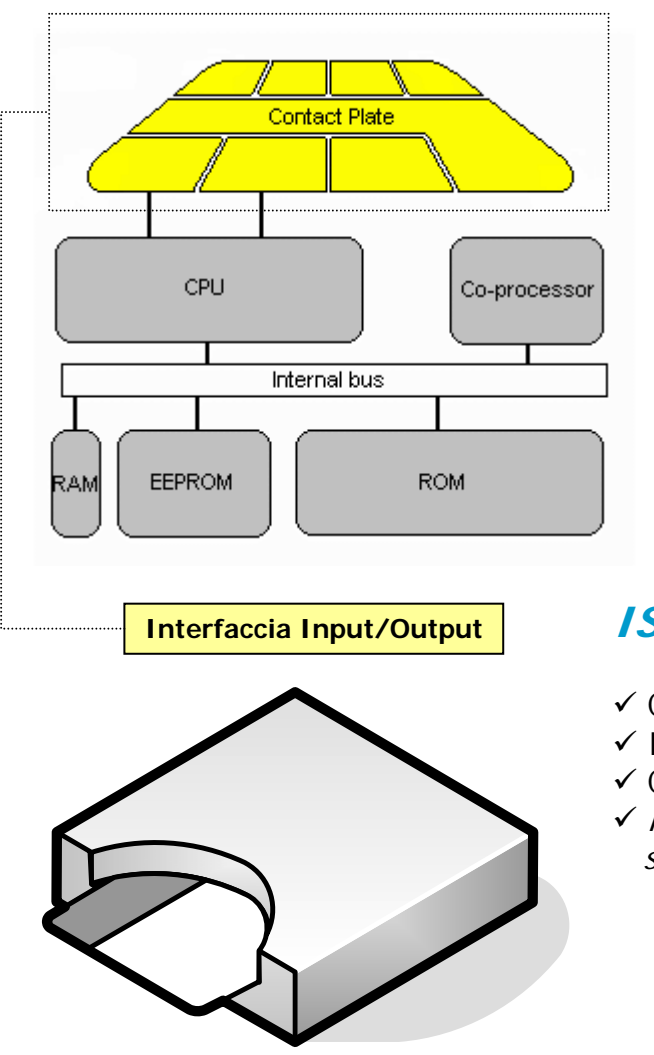

#### **CPU**: CISC a 5 Mhz

**ROM**: Contiene **sistema operativo** e programmi "fissi" (2k/64k)

**PROM**: Contiene il **numero seriale** della smartcard (32/64 bytes)

**RAM**: utilizzata per **dati temporanei**, si cancella quando si estrae la smartcard dal lettore (128/1024 byte)

**EEPROM**: Memorizza informazioni variabili (**chiavi e certificati**) (circa 128k)

**Interfaccia Input/Output**: velocità del flusso dati 9600 bit/sec, protocolli T=0 e **T=1**

### **Interfaccia Input/Output ISO 7816** - Standard di riferimento per smartcard che definisce

- $\checkmark$  Caratteristiche fisiche ed elettriche
- $\checkmark$  I protocolli di comunicazione verso il lettore di smarcard ( $T=0$ ,  $T=1$ )
- 9 Comando di risposta al reset (**A**nswer **T**<sup>o</sup> **R**eset) modello smartcard
- 9 Protocollo di comunicazione verso le applicazioni (**A**pplication **P**rotocol **D**ata **U**nit): spesso non rispettato dai produttori di smartcard

Circa 1 operazione al secondo

Costo 10-50 euro **(+ circa 25 euro per il lettore)**

### Hardware Security Module

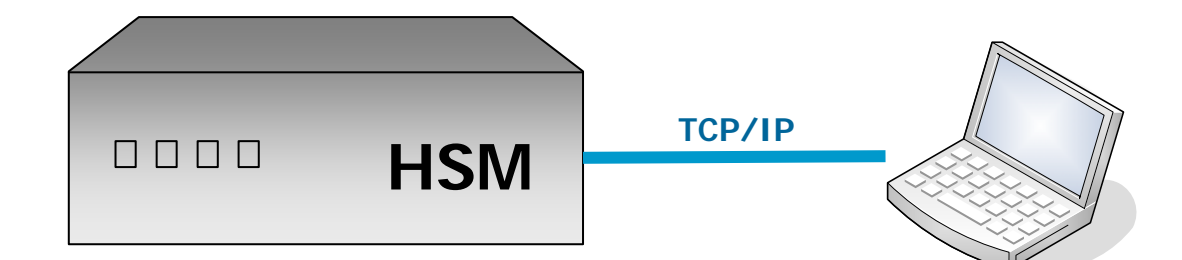

### **Dispositivo crittografico ad alte prestazioni**

Sistema complesso con hardware dedicato

Stesse funzionalità delle smartcard

Dispositivo di rete con interfaccia TCP/IP

Accesso via rete con autenticazione

Collegabili in cascata

Tipicamente utilizzato da Certification Authority <sup>e</sup> sistemi di firma massiva (es. conservazione documentale)

Dalle 200 alle 1000 operazioni al secondo

Costo dai 20.000 euro in su

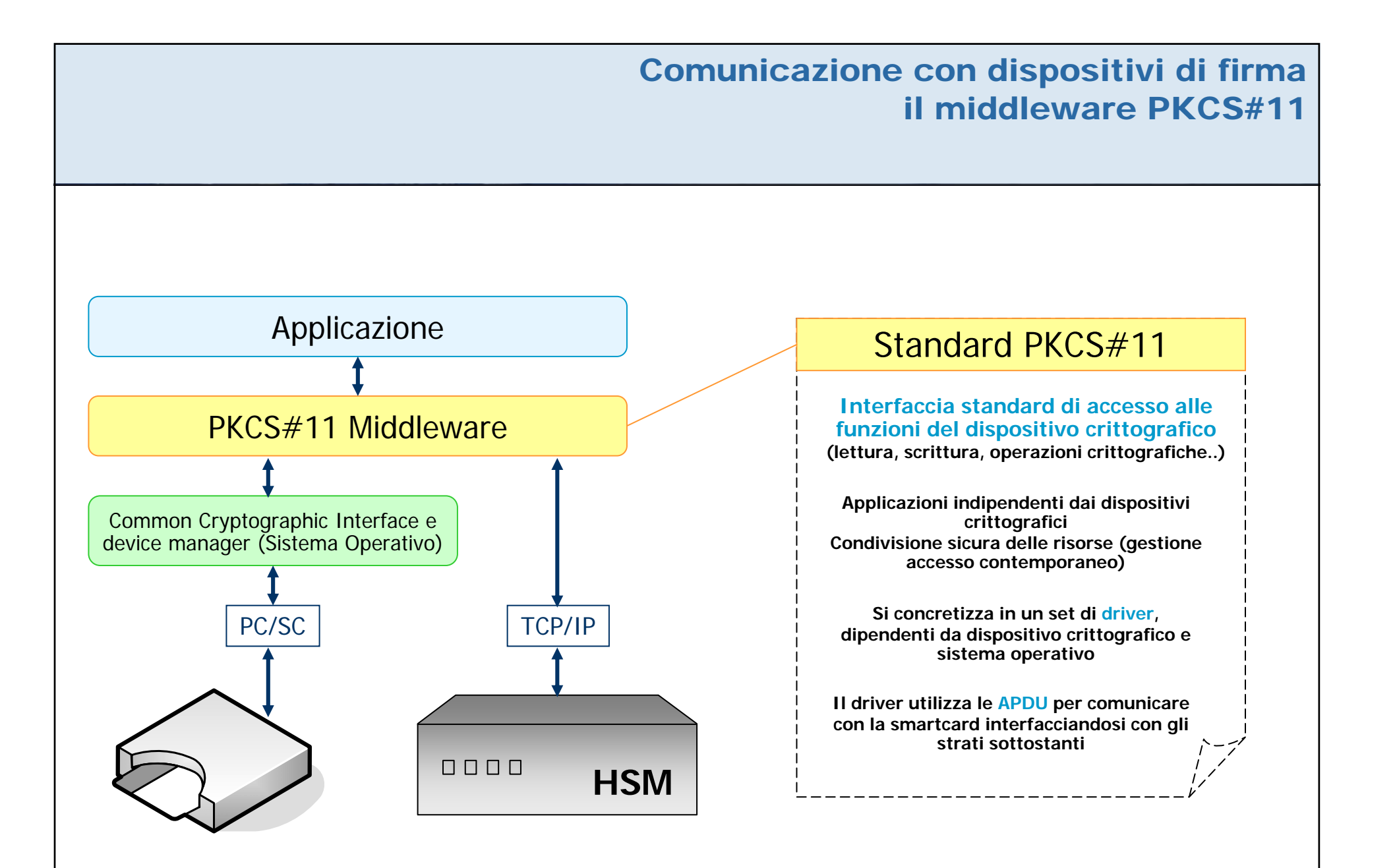

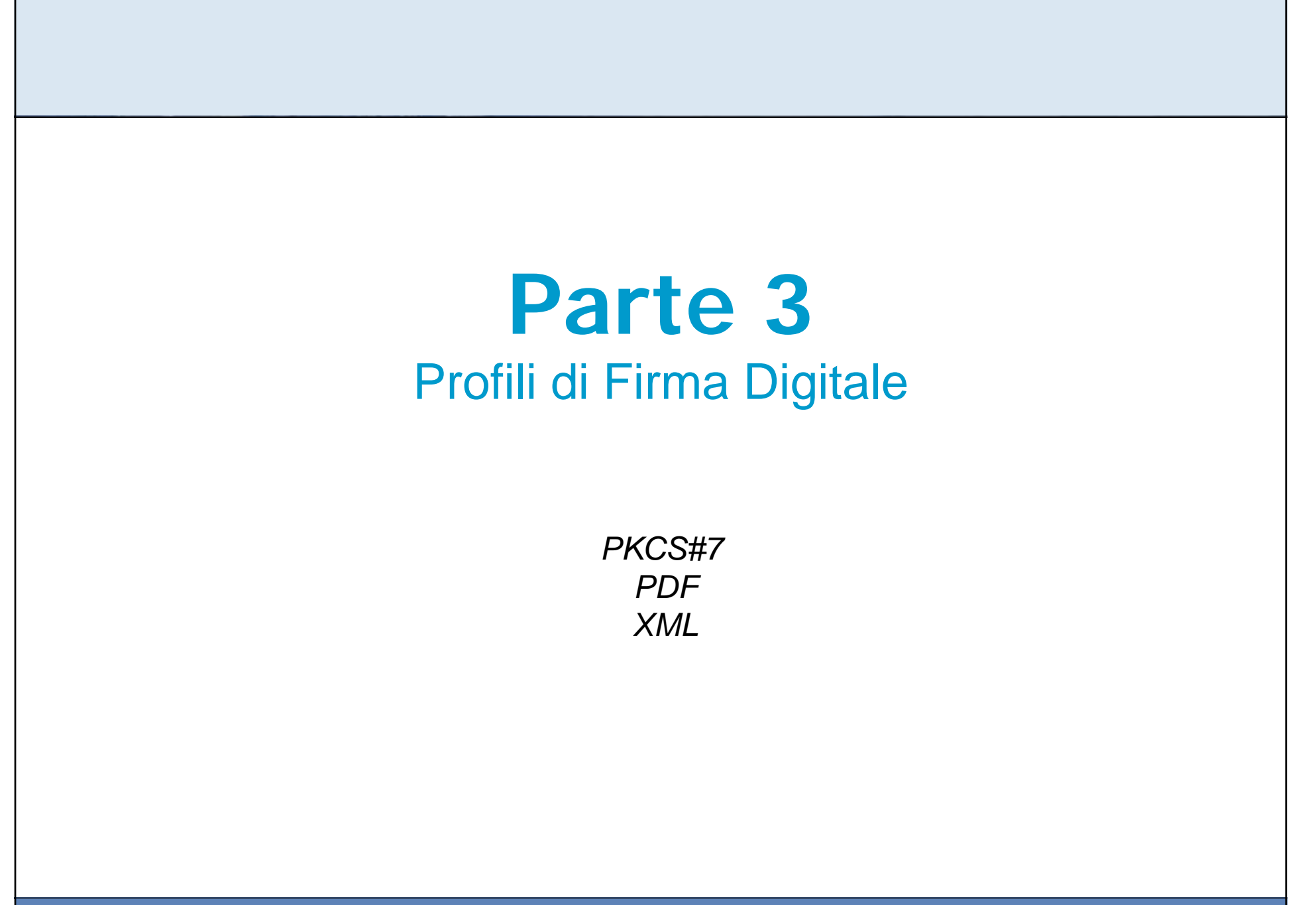

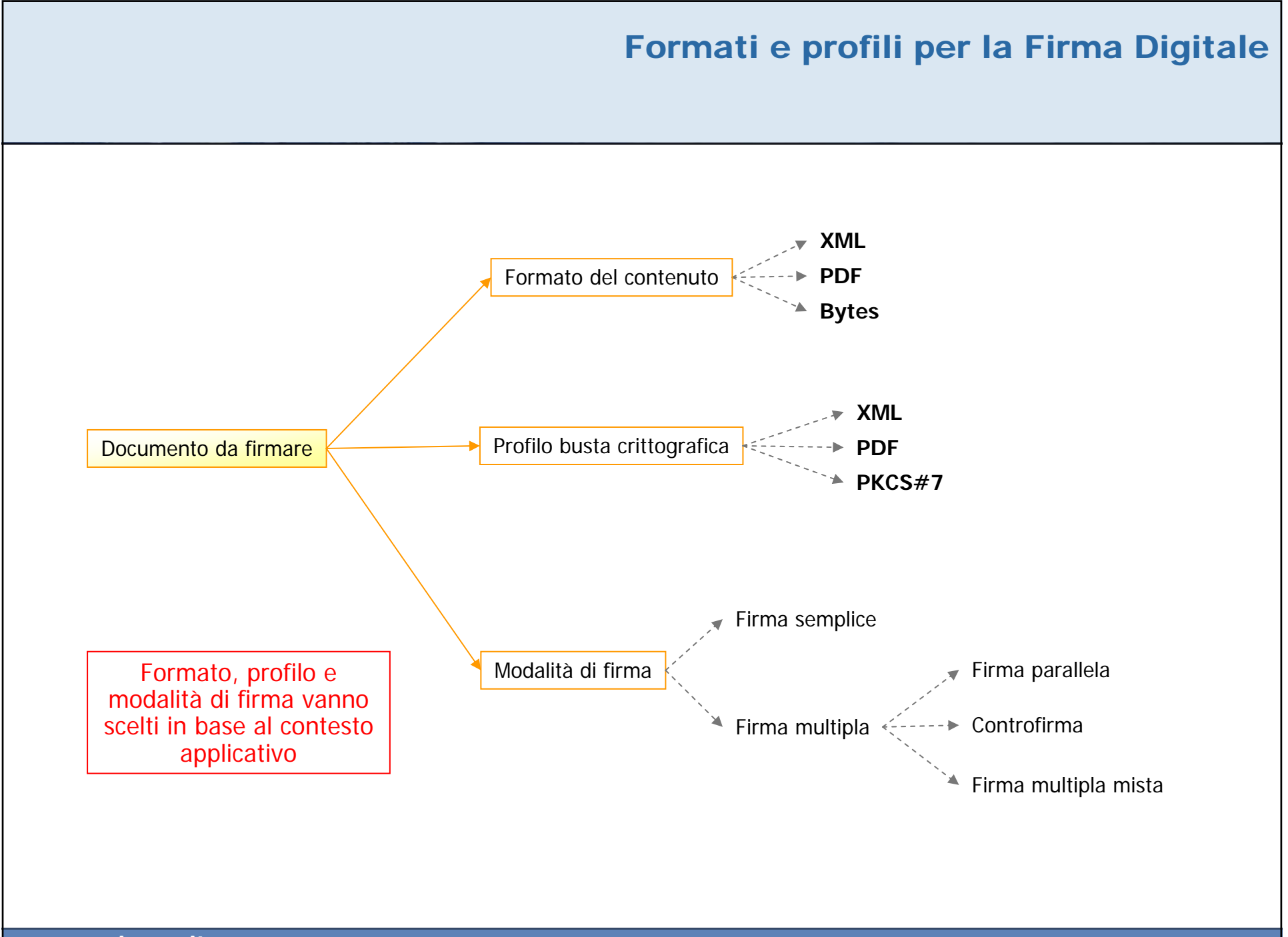

## Profilo di busta crittografica PKCS#7

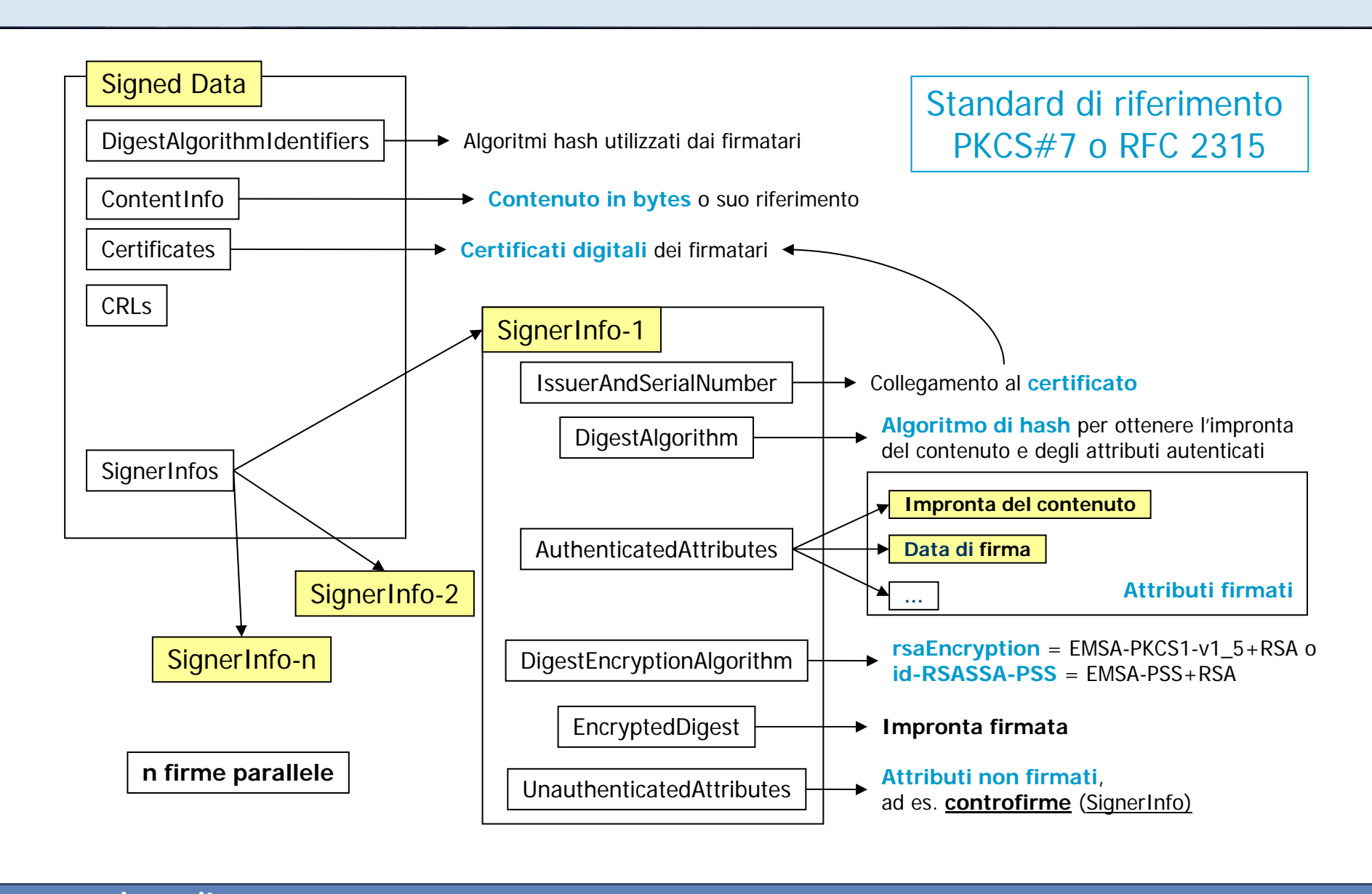

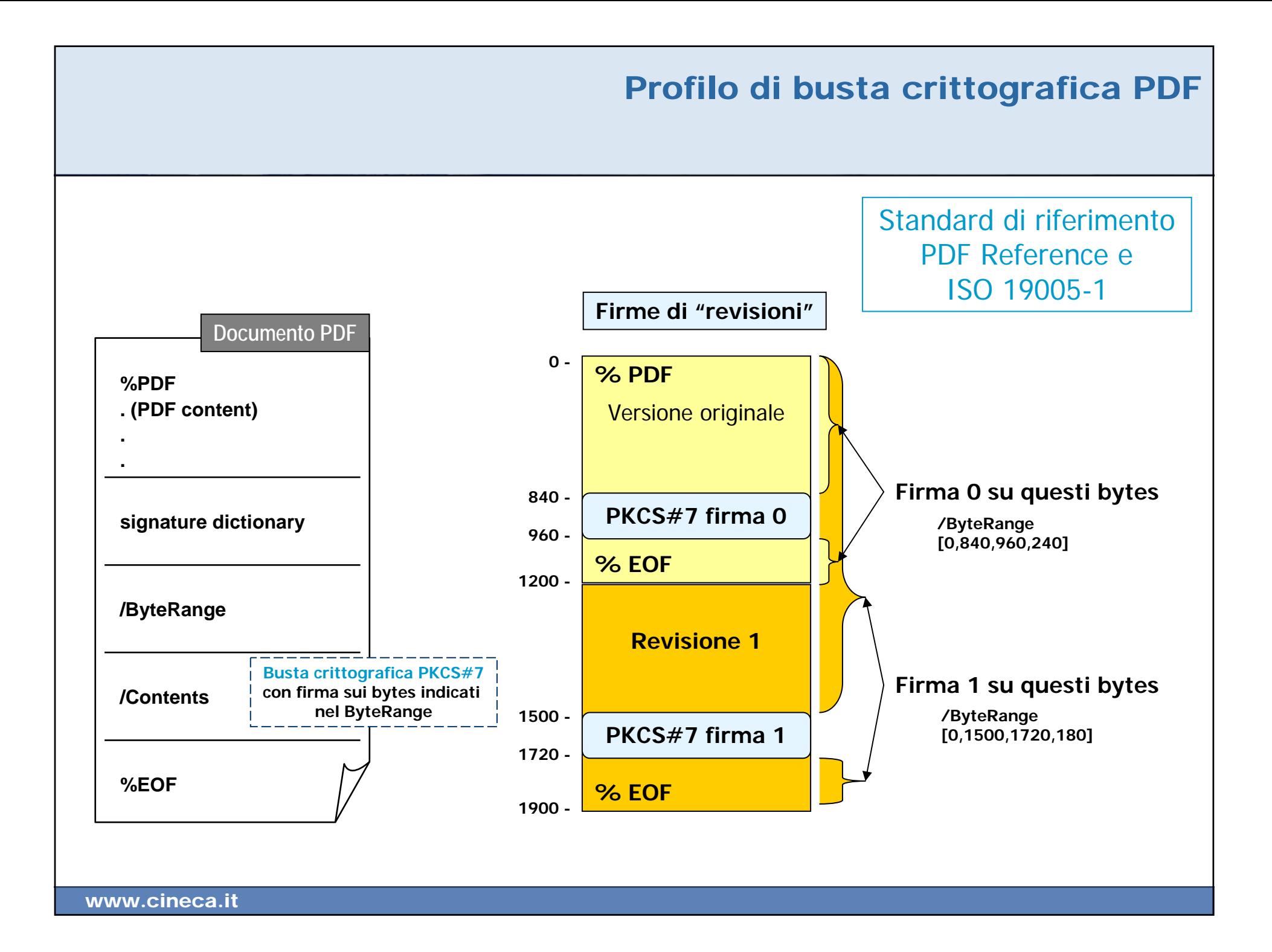

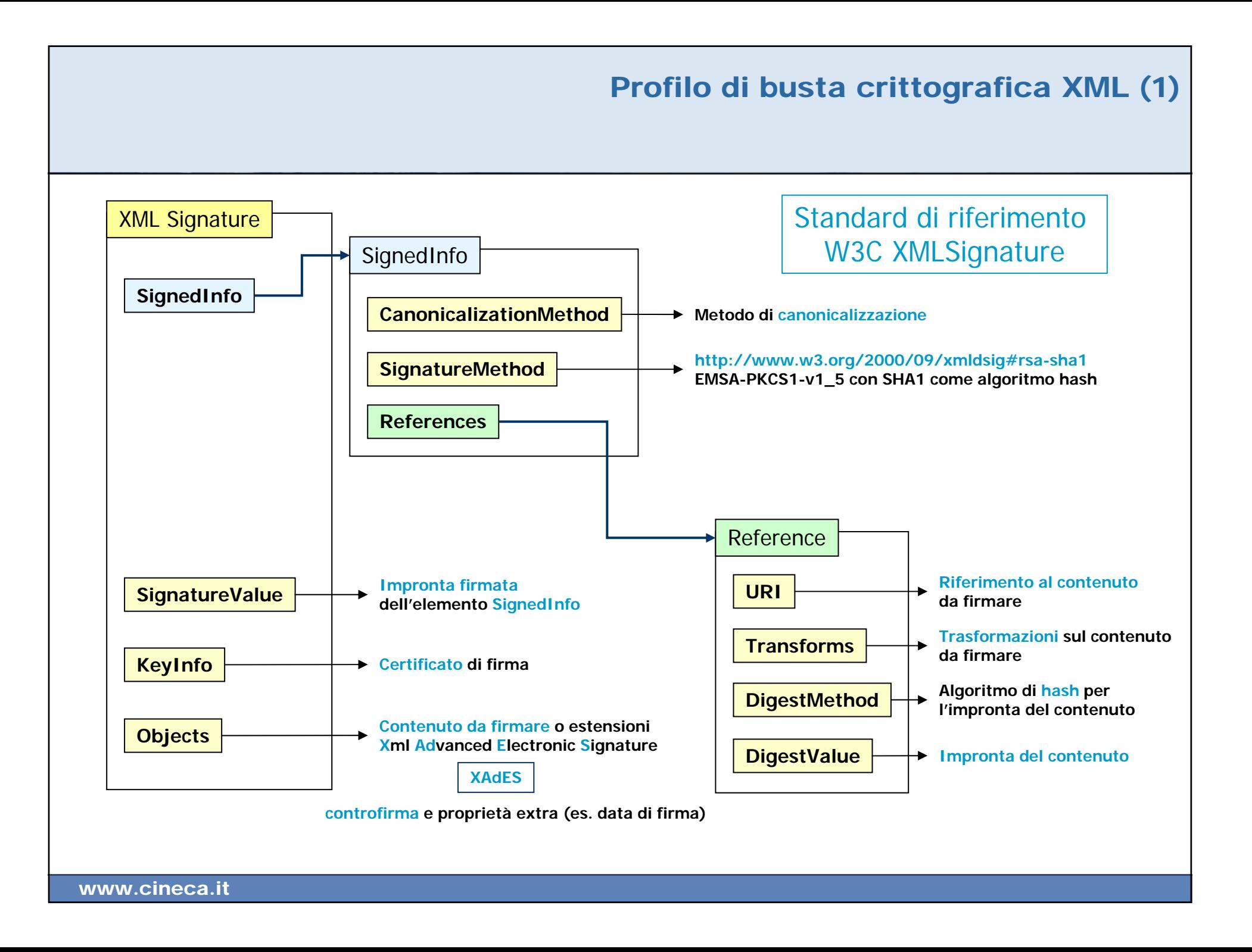

### Profilo di busta crittografica XML (2) Modalità enveloped, enveloping, detached

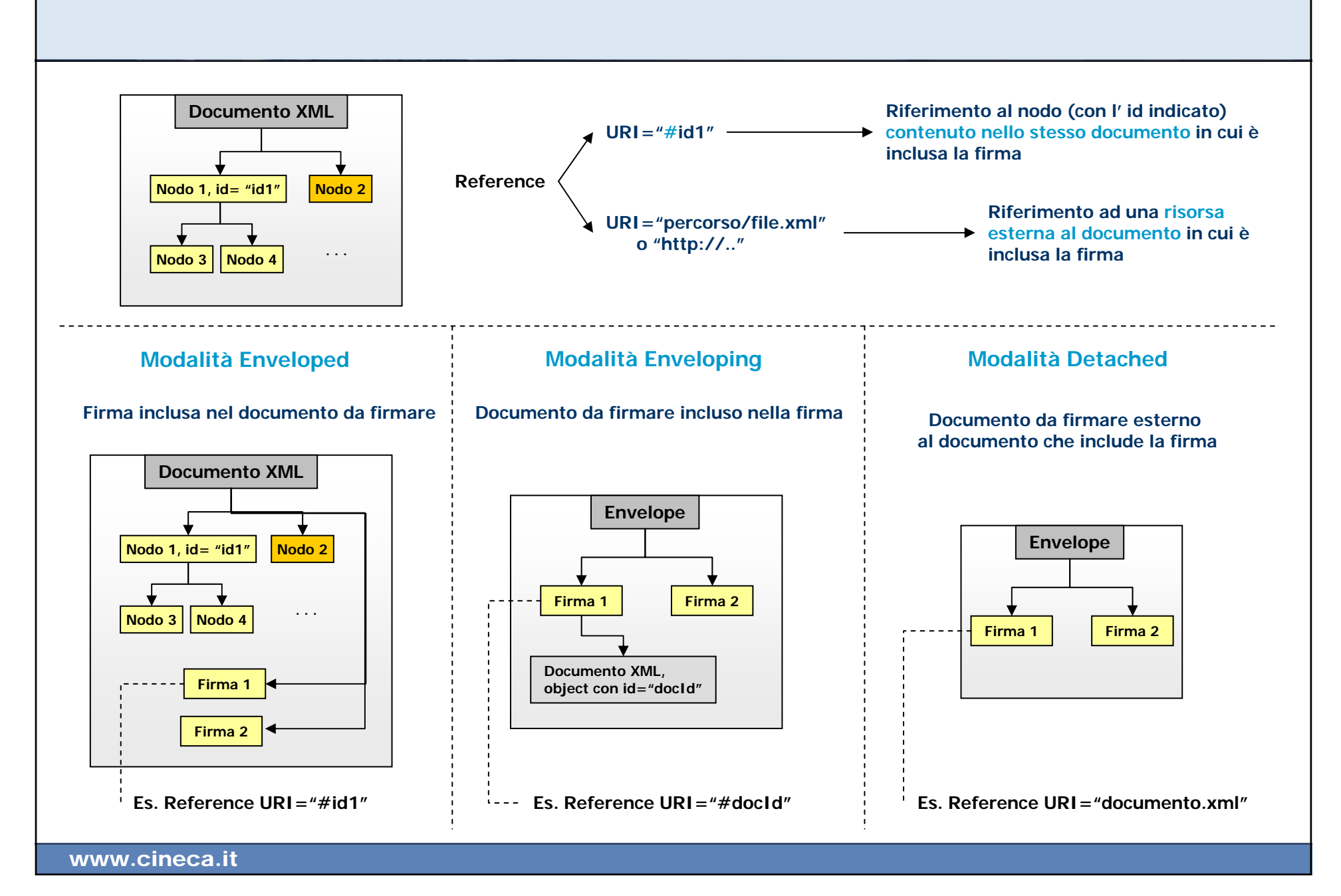

## **Parte 4** La Firma Digitale in Java

## La Firma Digitale in Java

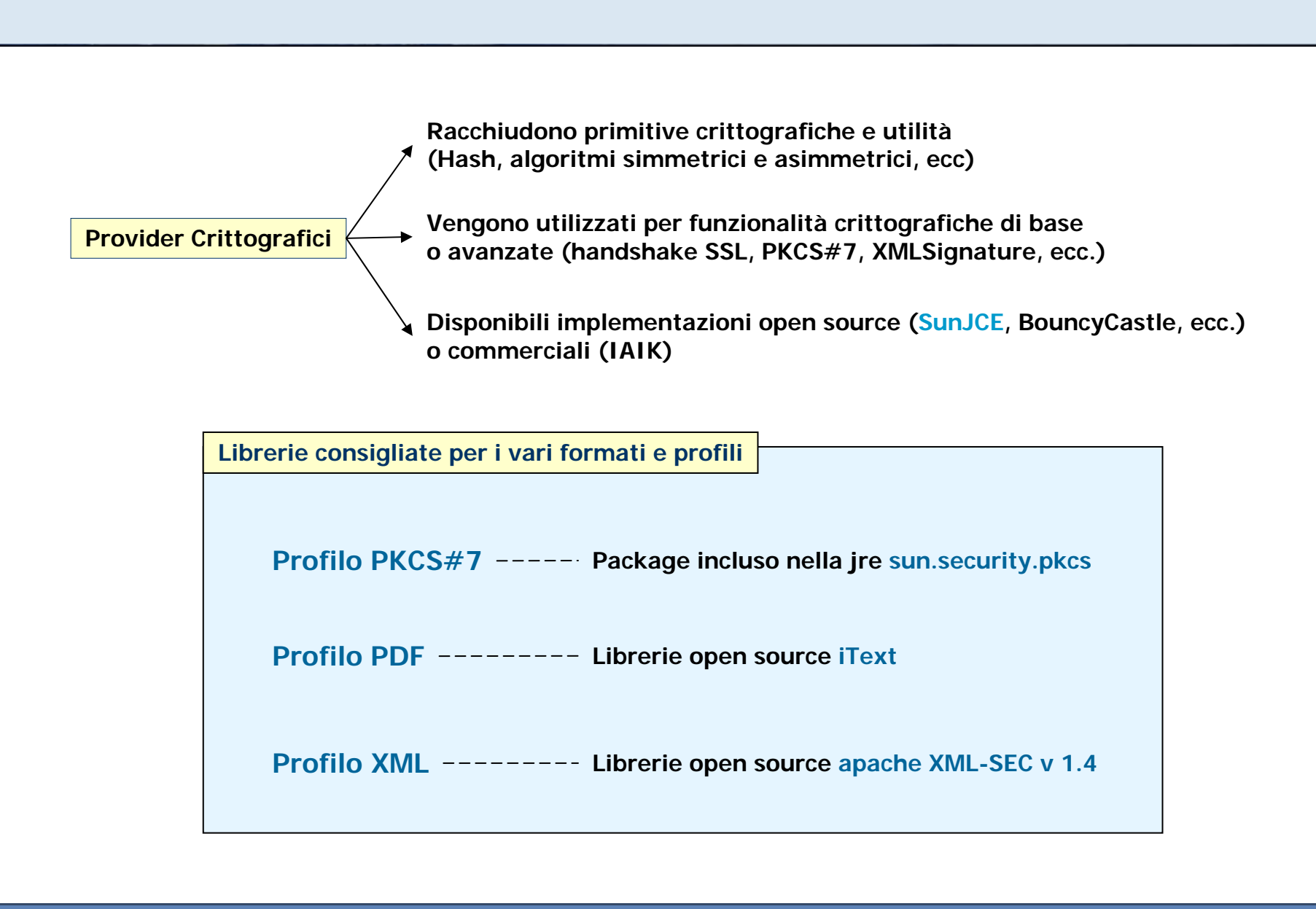